# **FFT and Wavelet Tools for Harmonic Analyses**

by Barbara Emery, HAO/NCAR and IDL or MatLab and Torrence and Compo (1998)

*For WHPI Tools Workshop Thursday January 21, 2021*

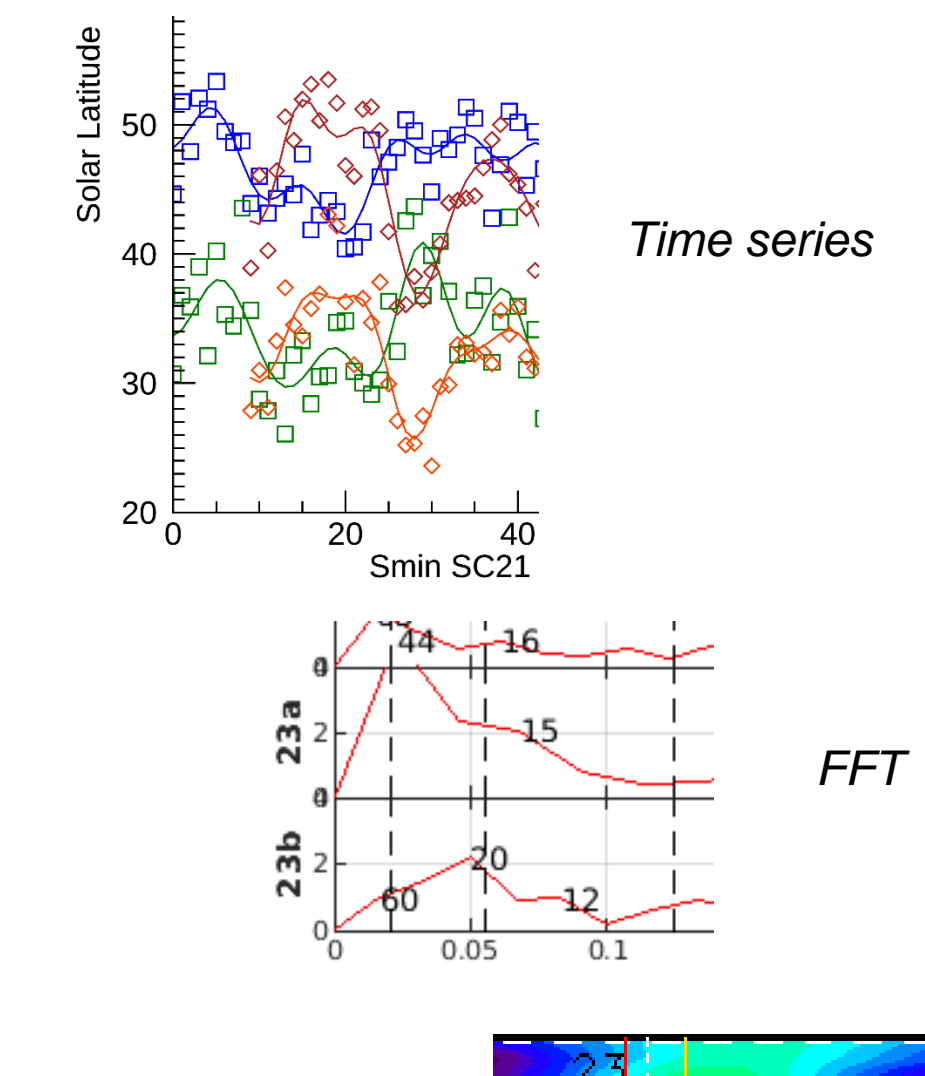

*Morlet wavelet*

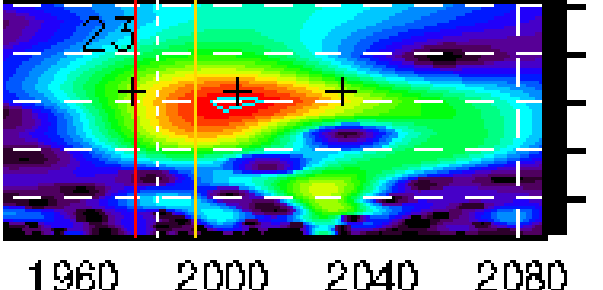

Compute the Fourier transform of the signal.

#### 'Noisy Signal' Example in matlab for fft documentation

 $Y = fft(X);$ 

Compute the two-sided spectrum P2. Then compute the single-sided spectrum P1 based on P2 and the evenvalued signal length L.

 $P2 = abs(Y/L);$  $P1 = P2(1:L/2+1);$  $P1(2:end-1) = 2*P1(2:end-1);$ 

Define the frequency domain f and plot the single-sided amplitude spectrum P1. The amplitudes are not exactly at 0.7 and 1, as expected, because of the added noise. On average, longer signals produce better frequency approximations.

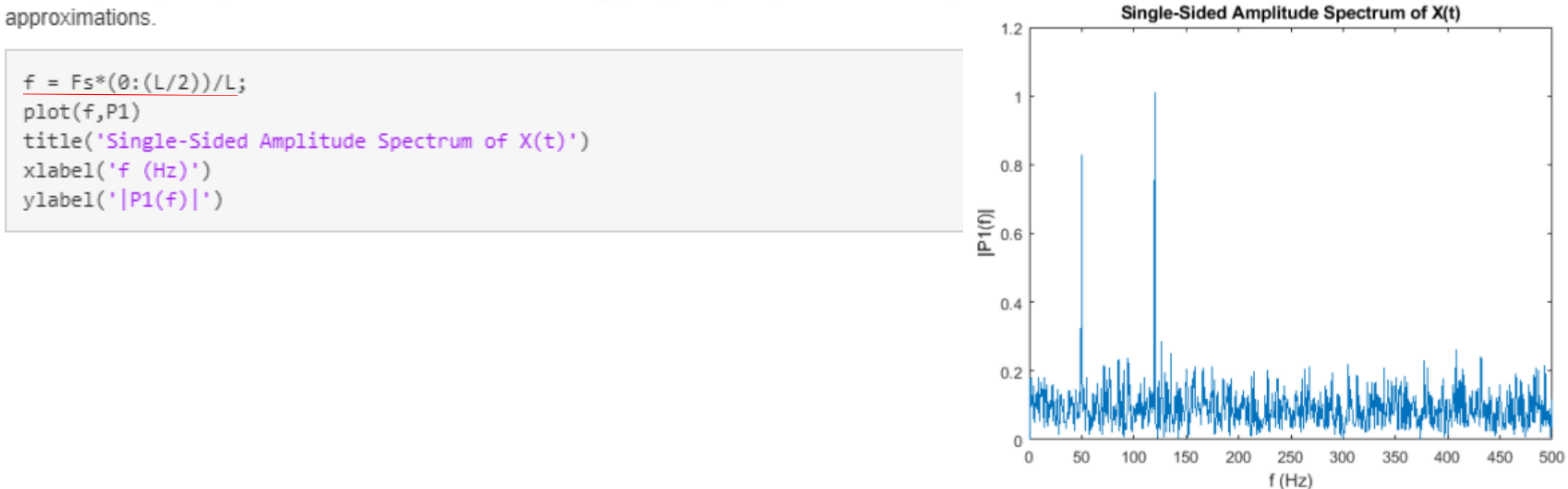

# **Fast Fourier Transform (FFT)**

- Fast Fourier Transform (FFT) is a direct way to find periodicities in data.
- Often have data as a function of evenly spaced time in the geosciences, or can have data as a function of lat/lon (tides etc). Interpolate missing data.
- Assume evenly spaced time  $\Delta t$ . Frequency is inverse of time f=1/t. Because time is evenly spaced, frequency is not (unlike evenly spaced sampling frequency and uneven periods 1/f).
- Highest frequency is Nyquist frequency  $\frac{1}{2}$  (1/ $\Delta t$ ) with shortest possible period (or resolvable scale) of 2\*Δt. Periods increase with multiple powers of 2.
- Longest period is L, the number of points in the sample (lowest  $f(2)=1/L$ , except for  $f(1)=0$  where the amplitude is the mean of the sample)
- Number of frequencies is  $nf=L/2+1$  (L even), or  $nf=(L+1)/2+1$  (L odd) where  $f(1:nf)=(1/\Delta t)^*(0:nf-1)/L$  so  $f(1)=0$  or zero frequency for the mean
- Find Y Discrete Fourier Transform (DFT) of X with FFT (Y=fft(X(n1:n2), L=n2n1+1) where X is with any slopes removed for zero baseline
- $p2 = abs(Y/L)$ , real amplitude is  $p1 = p2$ ,  $p1(2:nf-1) = 2*pi(2:nf-1)$ ,  $sum(amps)=sum[amp(2:nf-1)]$  (avoid mean amplitude p1(1) at  $f(1)=0$ )

## **Fast Fourier Transform (FFT) from IDL for Lats of PILs (NLs)**

-ts\_hants.pro (IDL 8.7 > sswidl) finds amplitudes and phases of several frequencies at once. Tom Kuchar of Boston College got me the code and examples running it. Thanks, Tom! -ts=Time Series, hants=Harmonic ANalysis of Time Series from NRL creates a time series based on harmonic analysis of time series data using only 4 frequencies in default, which I increased to get a minimum period of ~8CR. Work with zero baseline data (slopes removed).

- -The zero harmonic is the mean, the first harmonic is L (number of points in the time series)
- -There were some errors in ts\_hants.pro depending on if the vector had even or odd # pts (L).
- -I also could not figure out how to use the phase to get my own time series estimate if I wanted to delete some of the harmonics that had small amplitudes.

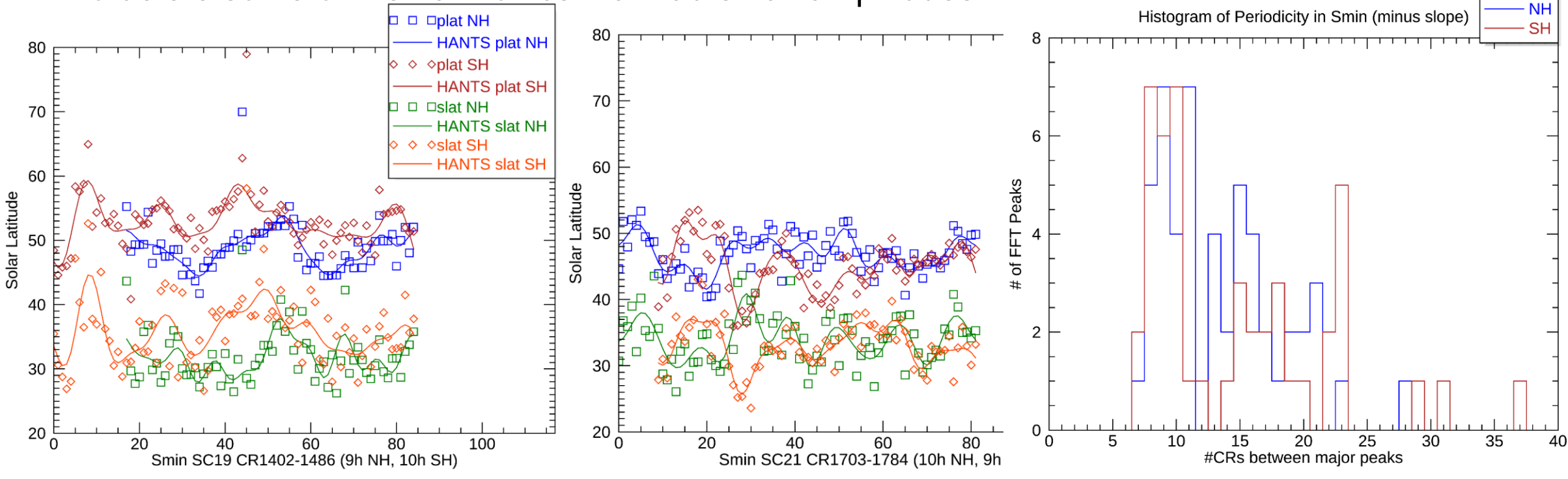

#### **Matlab FFT for Smax to Smin PCF (neutral line closest to pole) SH Latitude Variations**

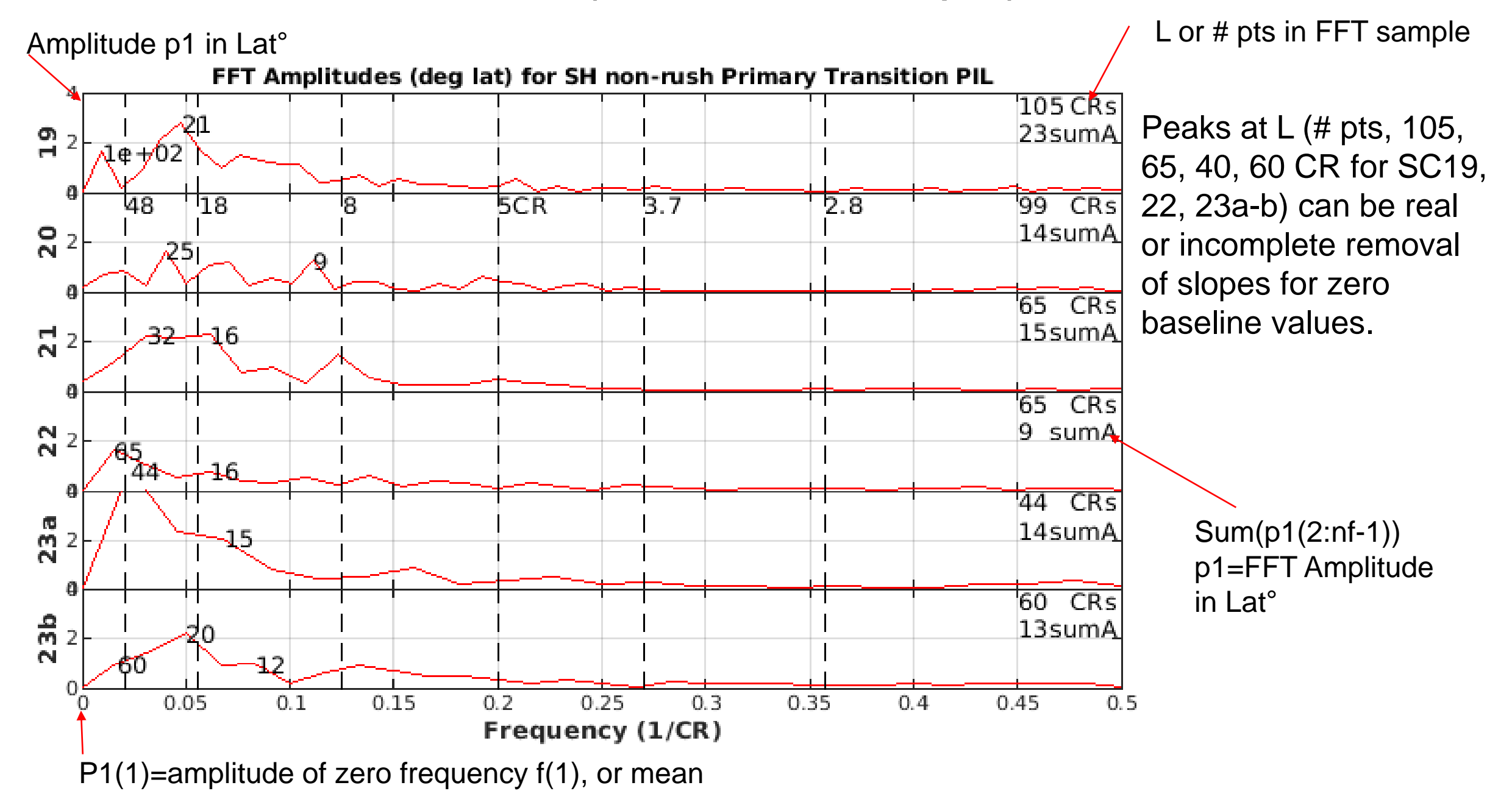

#### **Bar Plot of FFT summed amplitudes >1.5° as a function of CR (1/freq to nearest integer CR)**

11 FFT segments, 5 Rush-to-the-Poles (RttP), 6 non-Rush for 732 Carrington

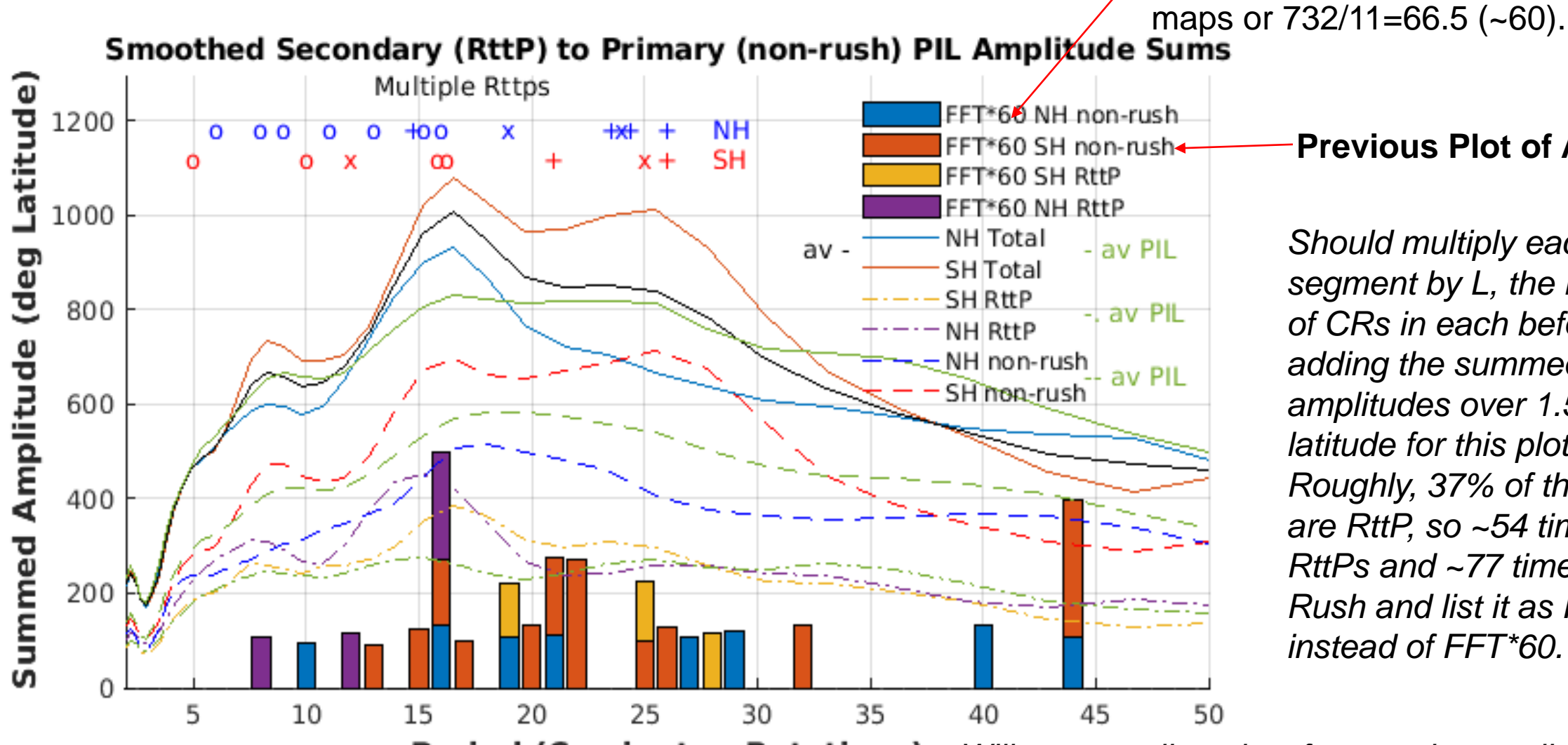

#### **Previous Plot of Amplitudes**

*Should multiply each FFT segment by L, the number of CRs in each before adding the summed amplitudes over 1.5° latitude for this plot. Roughly, 37% of the maps are RttP, so ~54 times 5 RttPs and ~77 times 6 non-Rush and list it as FFT\*L instead of FFT\*60.*

**Period (Carrington Rotations)** *Will return to line plots for wavelet amplitudes.*

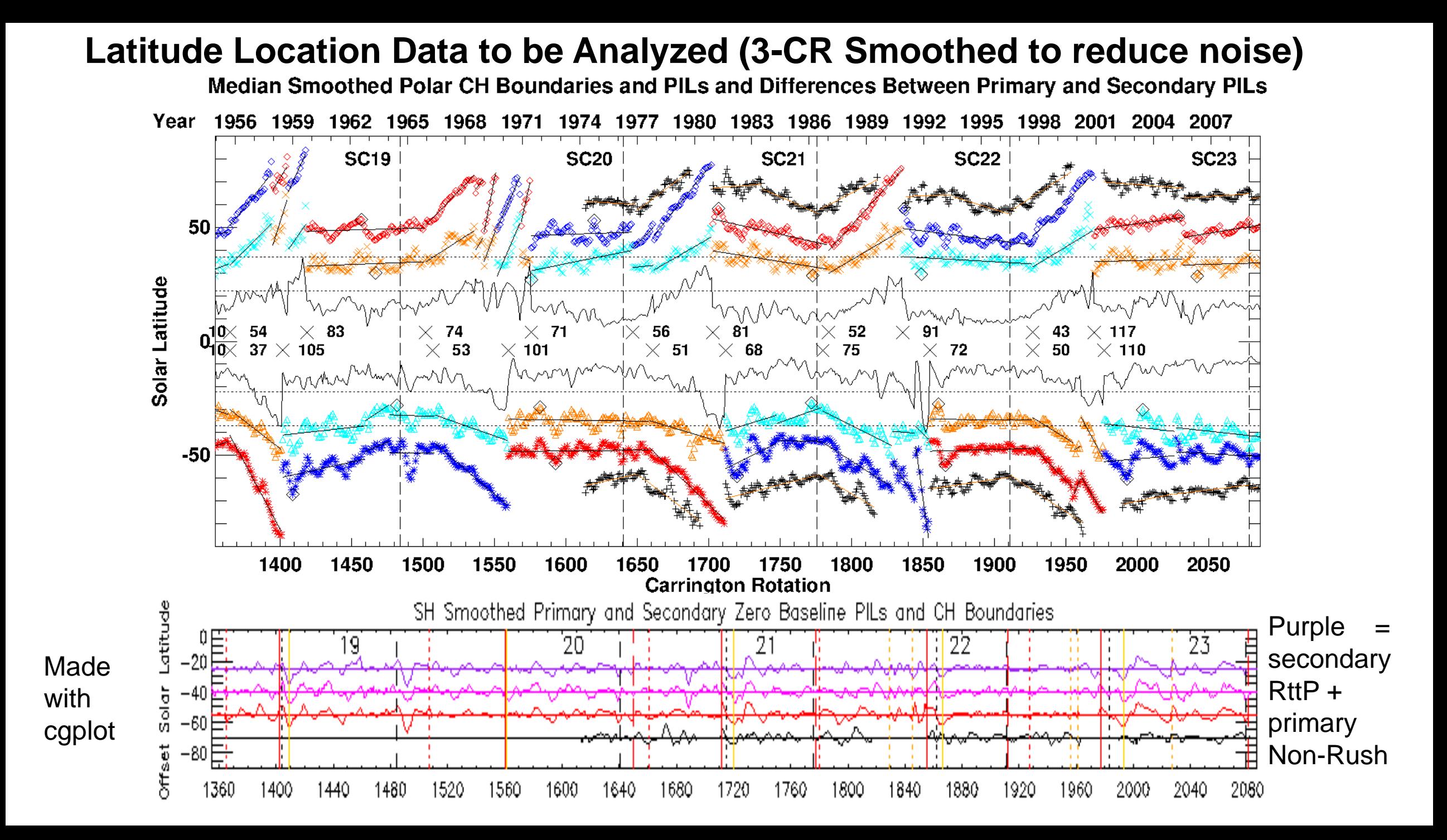

### https://paos.colorado.edu/research/wavelets

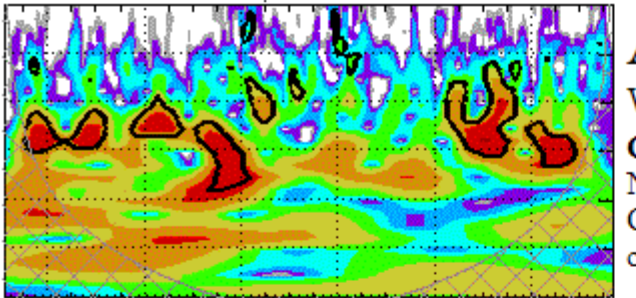

### A Practical Guide to Wavelet Analysis

With significance and confidence testing

**Christopher Torrence** National Snow and Ice Data Center CIRES, CU Boulder chris.torrence[AT]colorado[DOT]edu **Gilbert P. Compo** CIRES, University of Colorado & Physical Sciences Division, NOAA ESRL Boulder, Colorado compo[AT]colorado[DOT]edu

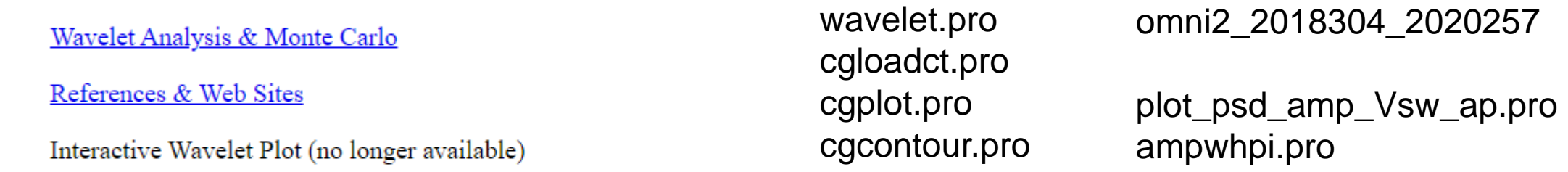

Software for Fortran, IDL, Matlab, and Python

Frequently Asked Questions (FAQ)

I used IDL because I borrowed code from Federico Gasperini of ASTRA. (Thank you SO MUCH, Federico!)

Article: "A Practical Guide to Wavelet Analysis", C. Torrence and G. P. Compo, 1998<sup>\*</sup>.

Abstract & List of Topics Additional information & Errata Google Scholar Citations

Wavelet Coherency and Phase

### **Morlet Wavelets**

- Morlet period is similar to the FFT period (=1.03\*Morlet period)
- Smallest resolvable scale (period T) is  $2\Delta t$  (Nyquist frequency f=1/T, like FFT) (s0 eq 9)
- Scales increase as powers of 2 (like FFT)
- Fill in missing data (can be zeroes for zero baseline values, or linearly interpolate first)
- Recommend padding zero baseline array with zeroes to the nearest multiple of 2 (to avoid edge effects at the beginning or the end of the wavelets)
- Zero baseline values remove the mean and significant slopes (like Rush-to-the-Poles)
- Increasing period has increasing intervals between each period (like FFT, multiples of 2) (For  $\Delta t$ =1CR, periods from 2-~66CR had intervals of 0.2CR to 4.9CR or factor of 25)
- Power Spectral Density (PSD) estimates the "true" power underneath the power spectrum curve, but can be "biased" for sharp peaks.
- Amplitude = SQRT[PSD/(2π ΔT)], normalization of 2π from eq 6 for amplitude ~FFT<br>It is convenient to write the scales as fractional powc. Normalization

ers of two:

$$
s_j = s_0 2^{j\delta}, \quad j = 0, 1, ..., J \tag{9}
$$

$$
J = \delta j^{-1} \log_2(N \delta t / s_0), \tag{10}
$$

where  $s_0$  is the smallest resolvable scale and J determines the largest scale. The  $s_0$  should be chosen so that the equivalent Fourier period (see section 3h) is approximately  $2\delta t$ . The choice of a sufficiently small  $\delta j$ 

To ensure that the wavelet transforms (4) at each scale s are directly comparable to each other and to the transforms of other time series, the wavelet function at each scale  $s$  is normalized to have unit energy:

$$
\hat{\psi}(s\omega_k) = \left(\frac{2\pi s}{\delta t}\right)^{1/2} \hat{\psi}_0(s\omega_k). \tag{6}
$$

# **~16 CR Oscillations from Solar Maximum Transition Peaks**

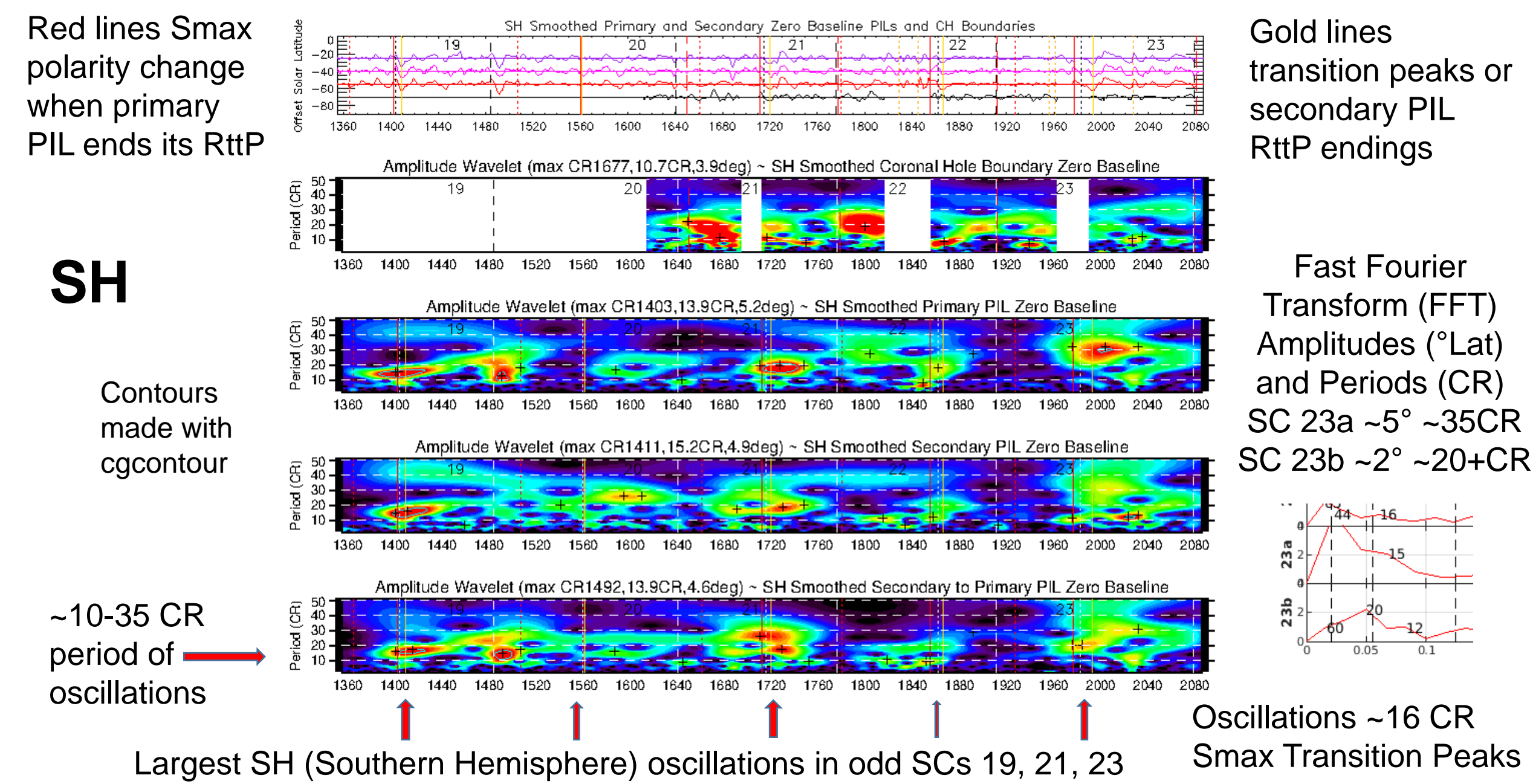

#### **Line Plot of Morlet wavelet summed amplitudes >95% significance level as a function of CR**

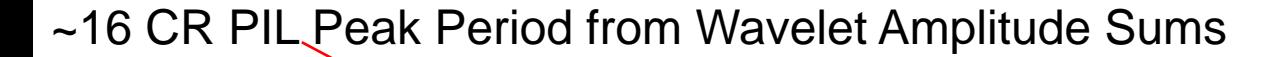

Purple curve from previous slide

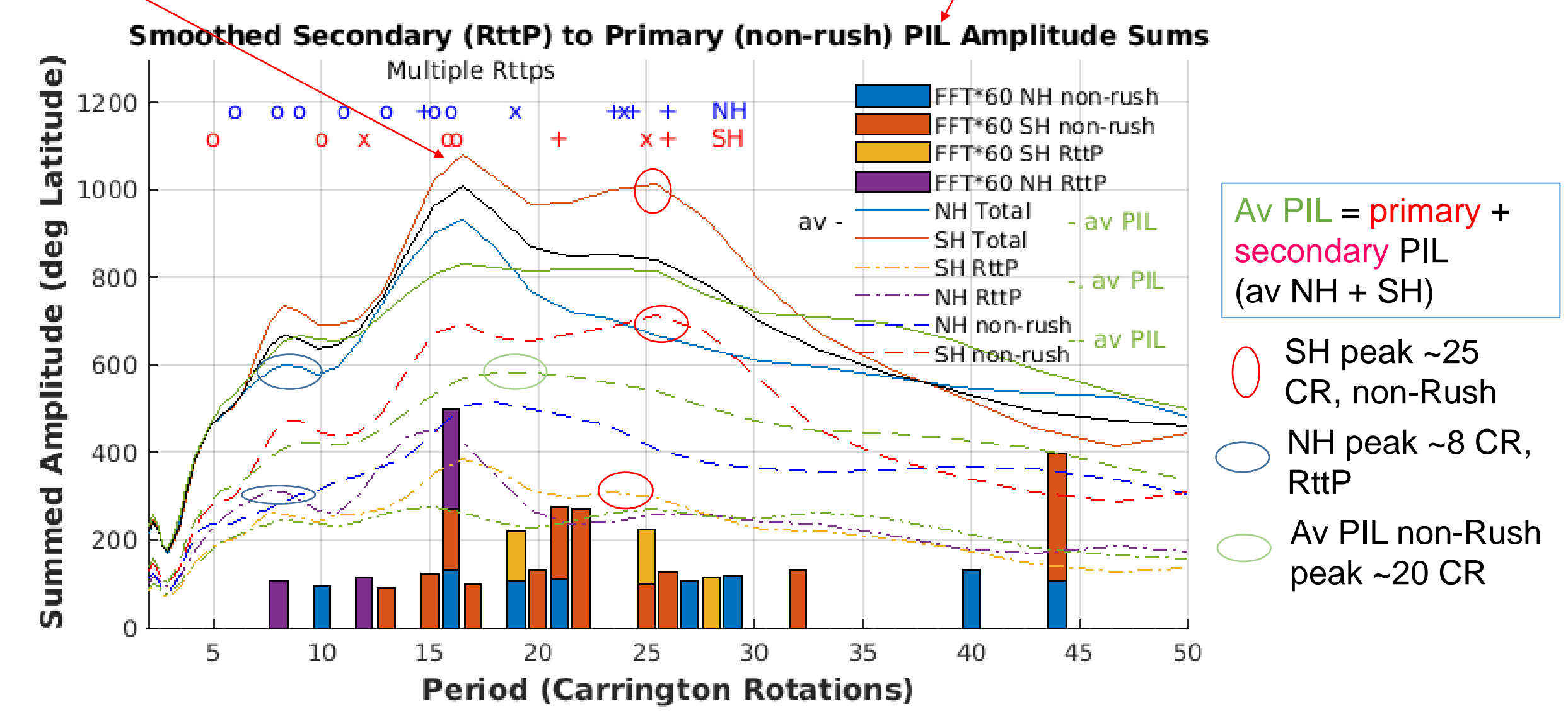

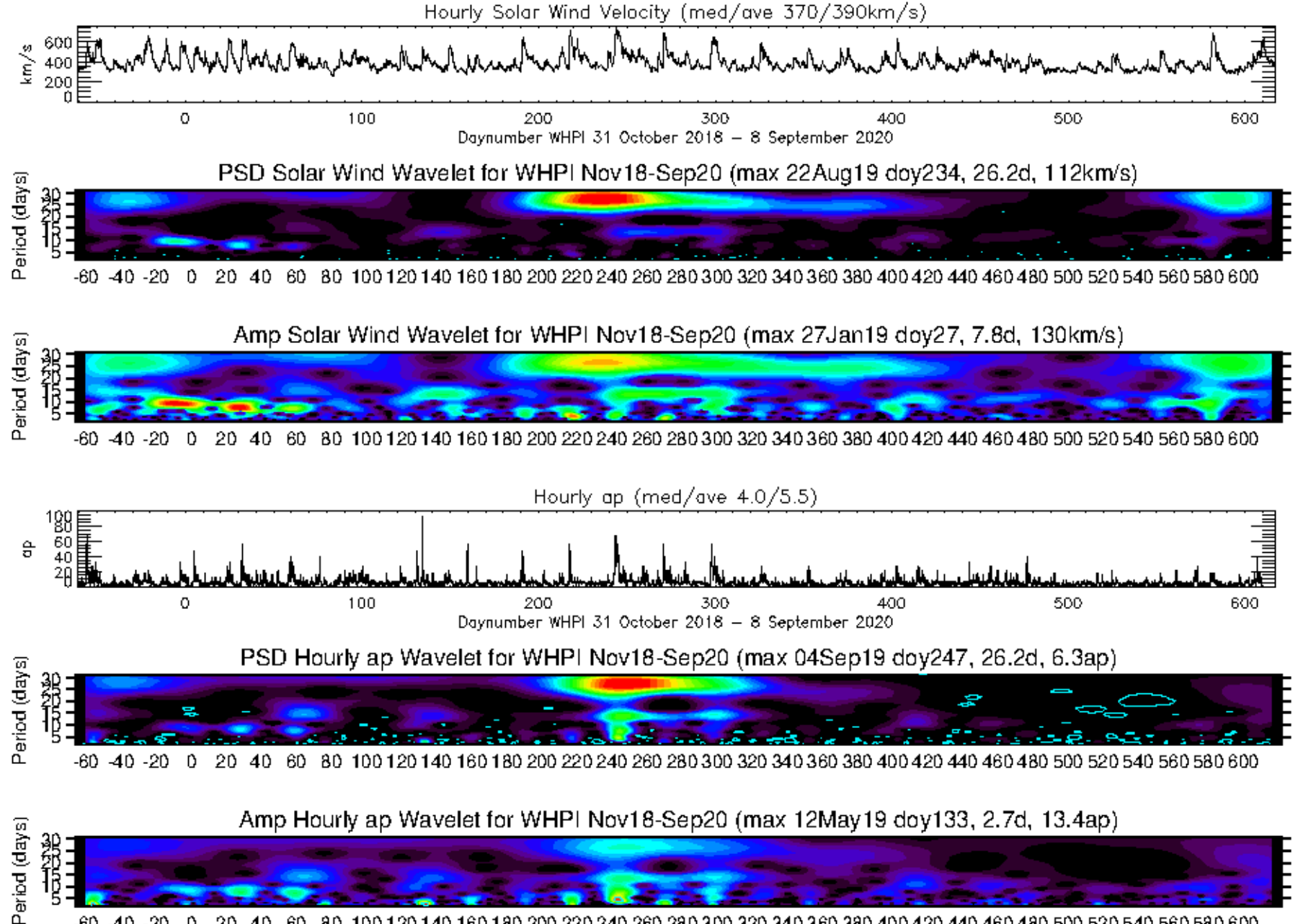

 $-60$  $-20$ 500 520 540 560 580 600 100 120 140 160 180 200 220 240 260 280 300 320 340 360 380 400 420 440 460 480

**WHPI Examples for Hourly Solar Wind Velocity and Hourly ap magnetic index (linearized Kp)**

-Linearly interpolated missing Vsw values (no missing ap)

-Removed median for Vsw, but not for ap

-PSD peaks ~26 days

-Amplitude peaks lower in period because of 1/sqrt(ΔT) (~5x from 2-66CR) 8-day Vsw, 3-day ap